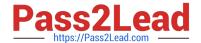

# MS-600<sup>Q&As</sup>

Building Applications and Solutions with Microsoft 365 Core Services

# Pass Microsoft MS-600 Exam with 100% Guarantee

Free Download Real Questions & Answers PDF and VCE file from:

https://www.pass2lead.com/ms-600.html

100% Passing Guarantee 100% Money Back Assurance

Following Questions and Answers are all new published by Microsoft
Official Exam Center

- Instant Download After Purchase
- 100% Money Back Guarantee
- 365 Days Free Update
- 800,000+ Satisfied Customers

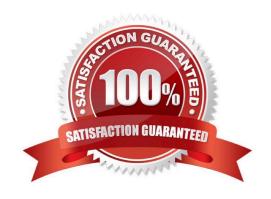

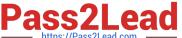

#### **QUESTION 1**

You have a custom Microsoft Word add-in that was written by using Microsoft Visual Studio Code.

A user reports that there is an issue with the add-in.

You need to debug the add-in for Word Online.

What should you do before you begin debugging in Visual Studio Code?

- A. Disable script debugging in your web browser
- B. Sideload the add-in
- C. Publish the manifest to the Microsoft SharePoint app catalog
- D. Add the manifest path to the trusted catalogs

Correct Answer: C

Debug your add-in from Excel or Word on the web

To debug your add-in by using Office on the web (see step 3):

12.Deploy your add-in to a server that supports SSL. 13.In your add-in manifest file, update the SourceLocation element value to include an absolute, rather than a relative, URI. 14. Upload the manifest to the Office Add-ins library in the app

catalog on SharePoint. 15.Launch Excel or Word on the web from the app launcher in Office 365, and open a new document.

16.On the Insert tab, choose My Add-ins or Office Add-ins to insert your add-in and test it in the app.

17. Use your favorite browser tool debugger to debug your add-in.

Reference: https://docs.microsoft.com/en-us/office/dev/add-ins/testing/debug-add-ins-in-office-online

### **QUESTION 2**

You have a custom Microsoft Teams app that you deploy to users by using the Microsoft Teams admin center.

You plan to update the app.

Which two changes to the app will require user acceptance to perform the upgrade? Each correct answer presents part of the solution.

NOTE: Each correct selection is worth one point.

- A. Modify the logic in the JavaScript of the app.
- B. Upgrade the backend service.
- C. Modify the CSS of the content page.

# Pass2Lead

E. Remove a bot

is worth one point.

Hot Area:

D. Configure webApplicationinfo in the app manifest to point to a new domain.

### https://www.pass2lead.com/ms-600.html

2024 Latest pass2lead MS-600 PDF and VCE dumps Download

Correct Answer: BD **QUESTION 3** You are developing a Microsoft Teams application. Which Teams feature provides you with the ability to invoke a model popup by using the minimum amount of custom code? A. An adaptive card B. A bot C. A connector D. A task module Correct Answer: B **QUESTION 4** You need to develop a client-side web app that will be registered with the Microsoft identity platform. Which type of authorization flow should you use? A. authorization code grant B. device code grant C. implicit grant D. client credentials grant Correct Answer: A **QUESTION 5 HOTSPOT** You have a server-side web app that uses OAuth 2.0 and is registered to the Microsoft identity platform. A user acquires an authorization token. You need to specify which HTTP header format the user must use to access the app.

What should you specify? To answer, select the appropriate options in the answer area. NOTE: Each correct selection

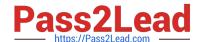

## https://www.pass2lead.com/ms-600.html

2024 Latest pass2lead MS-600 PDF and VCE dumps Download

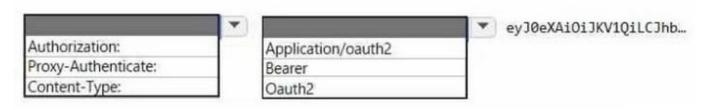

#### Correct Answer:

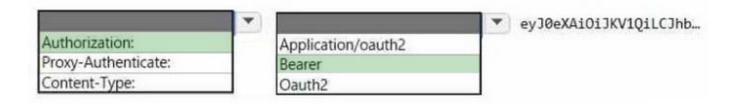

Latest MS-600 Dumps

MS-600 VCE Dumps

**MS-600 Practice Test**